# Gluing the IoT world with Java and LoRaWAN

Pance Cavkovski, Netcetera, jug.ch 12.09.2017

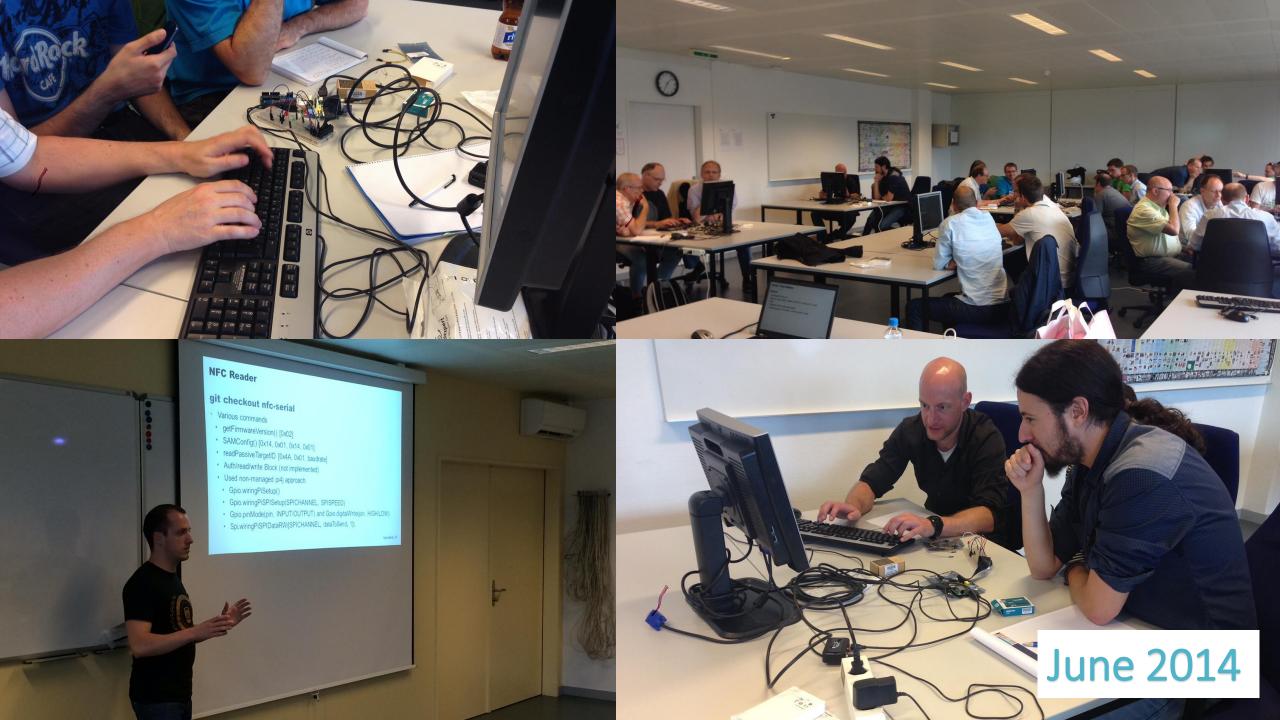

senior software engineer @ Netcetera
jug.mk Leader
codefu.mk admin
hardware & IoT enthusiast
TTN SK initiator

http://pance.mk/ and @hsilomedus

#### whoami

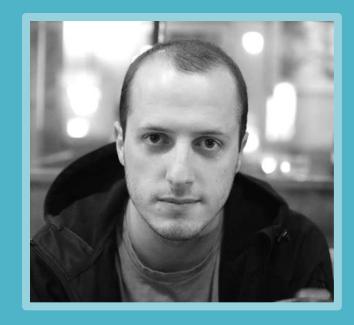

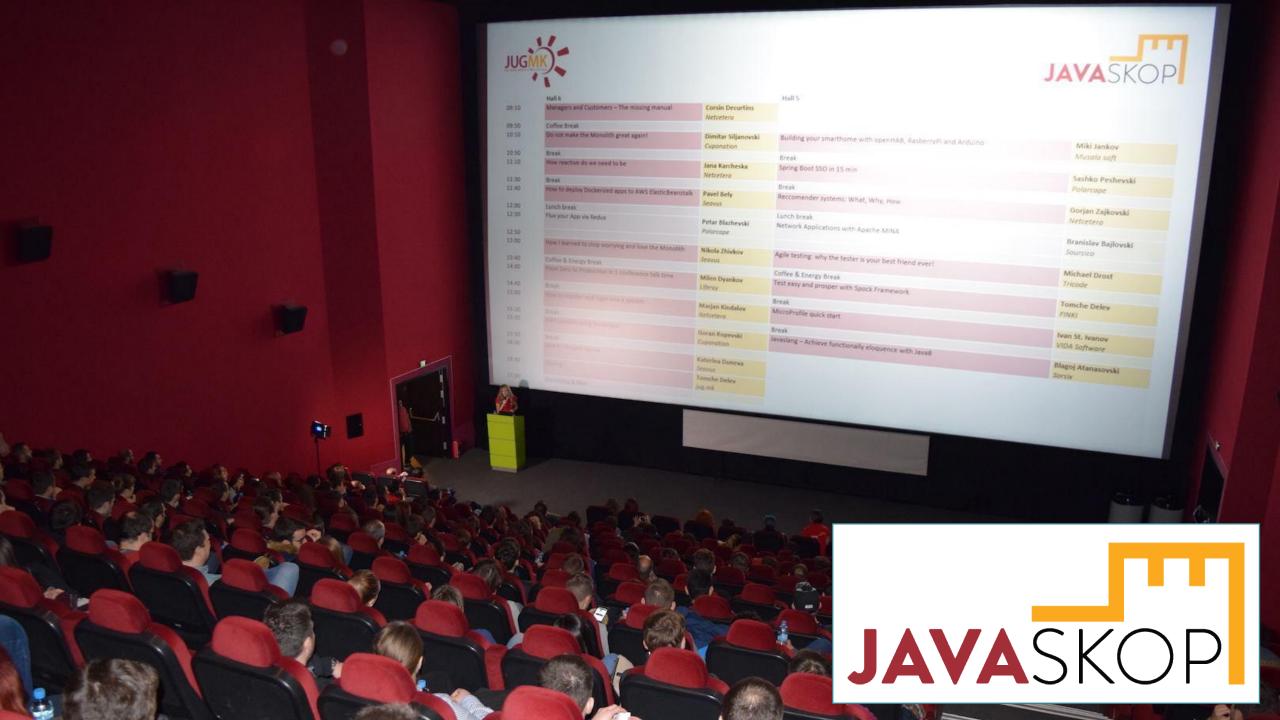

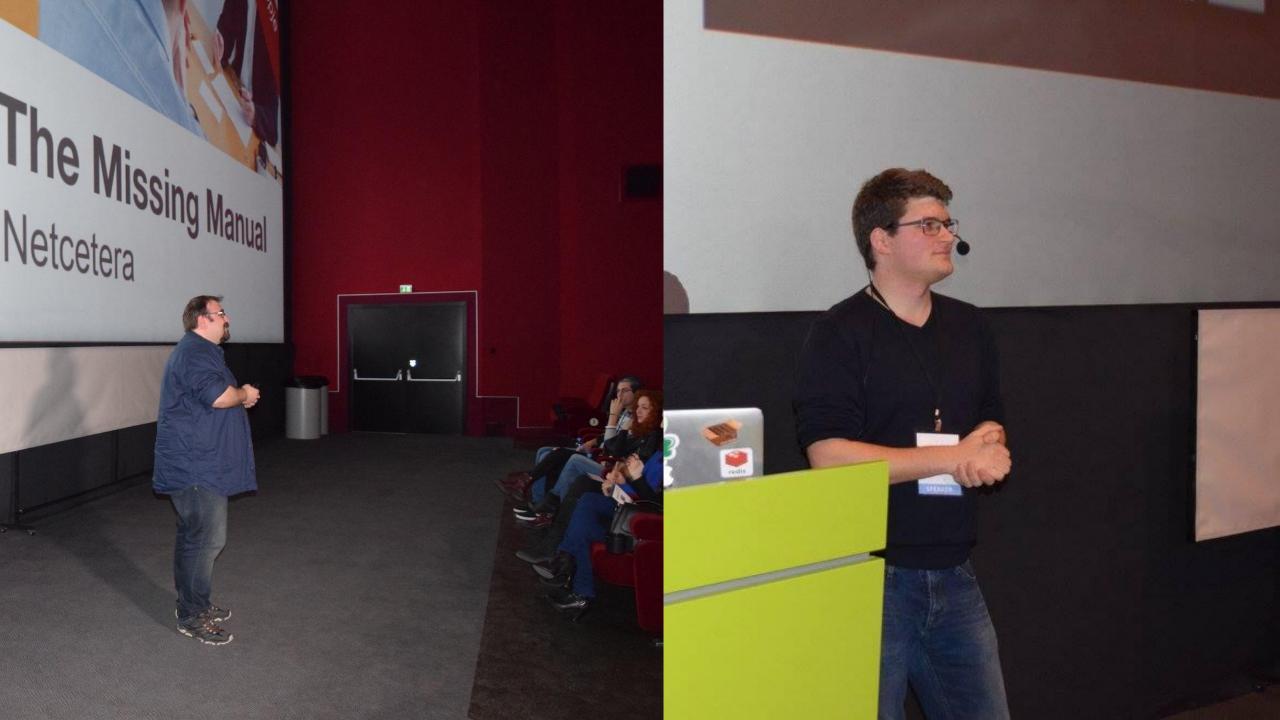

### In the agenda for today

LoRaWAN crash-course

Hardware prototyping

Rules & Architecture for IoT systems

Software Development

Extras

## Warning

The video you're about to see is made completely by a software developer, and it is for demonstration purposes only.

If something similar is to meet the general public, it \*will\* be reimplemented by a trained professional ©

## SkopjePulse

#### **Problems**

- extreme air pollution
- excessive urban noise
- flash floods

No clear means for improvement

#### Solution

- leverage technology
- crowdsourced sensor network
- data analysis and availability
- warnings
- clearer insights and basis for action

# LoRaWAN

Crash-course

#### LoRa

LongRange

Chirp Spread-spectrum radio modulation (~ OSI physical layer)

Low-power, long-range, low-cost communication enabler

Proprietary by Semtech

Can work on license-free ISM bands (433, 868, 915 MHz)

Multiple channels, multiple spreading factors

#### LoRaWAN

Long Range Wide Area Network

MAC layer on top of LoRa

De-facto the new IoT communication standard

Specification and development guided by LoRa Alliance

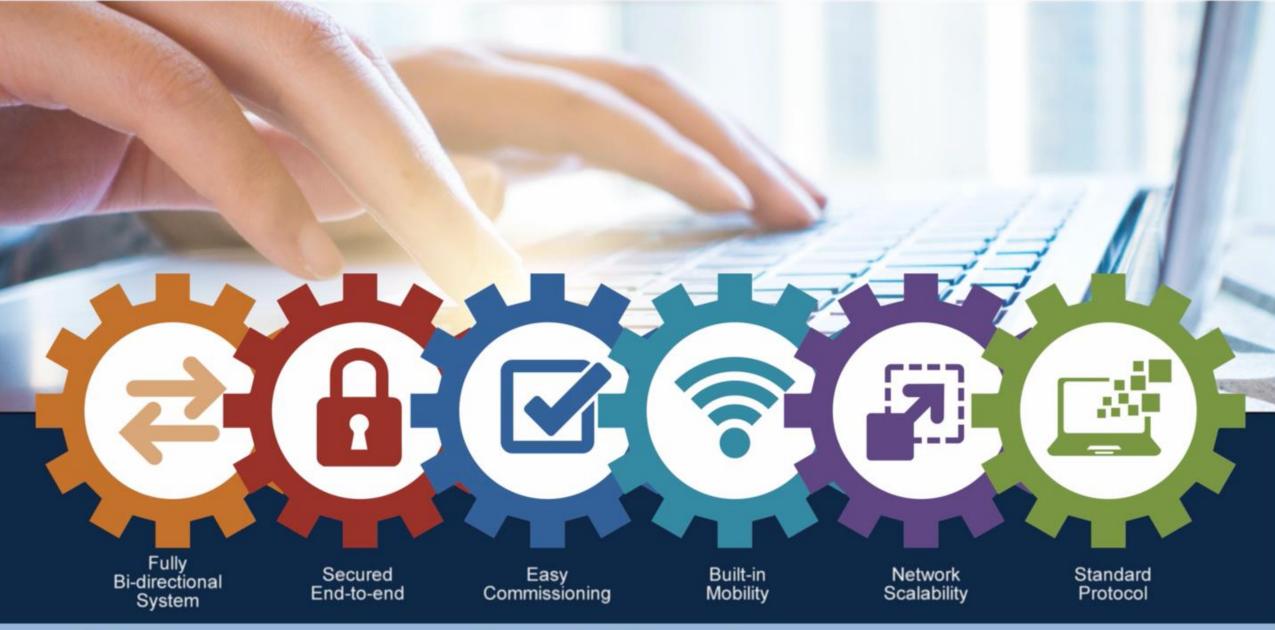

LogRaWAN

Origins - LoRaWAN Network - Features

#### Architecture

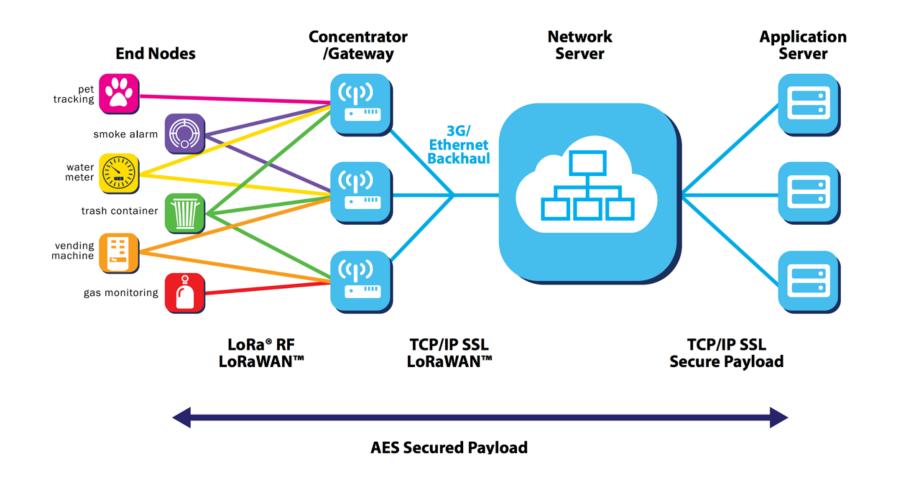

#### Limitations

Low-Speed: 250 – 5470 bps (configurable with SF and BW, distance dependable)

Very small packages: (by provider) ~ 20 bytes

Less frequent: (by provider): 2-200 up/ 1-10 down

#### Class A LoRaWAN devices

One Uplink followed by two downlink windows (at 1s period)

OTAA or ABP authorization

Can be done with:

- RN2483 chip and sending MAC commands.
- RFM95w or similar with the LMIC library

#### LoRaWAN MAC example

mac reset 868

mac set rx2 3 869525000

mac set devaddr <devaddr>

mac set appskey <appSkey>

mac set nwkskey < nwkSkey>

mac set adr off

mac set ar off

...

mac set pwridx 1

mac set dr **<datarate>** (0 to 5)

mac save

mac join abp

mac tx uncnf 1 <dataToSend>

...

## TheThingsNetwork

Global, crowdsourced Internet Of Things data network:

- community driven
- provided network/back-end
- free (fair use)
- LoRaWAN as base tech.

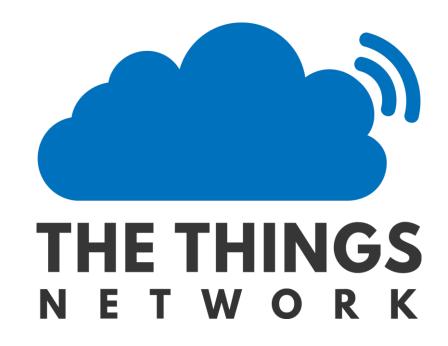

### The Things Network - Zurich

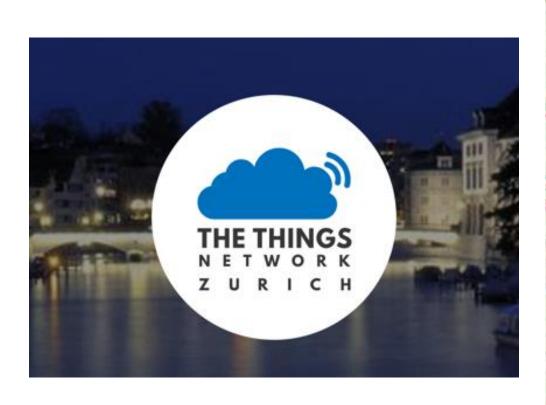

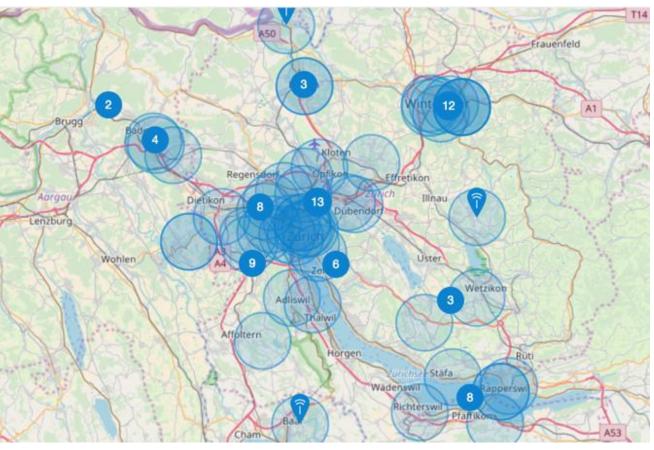

https://www.thethingsnetwork.org/community/zurich/

#### MakeZurich

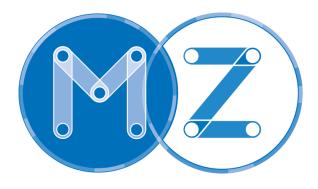

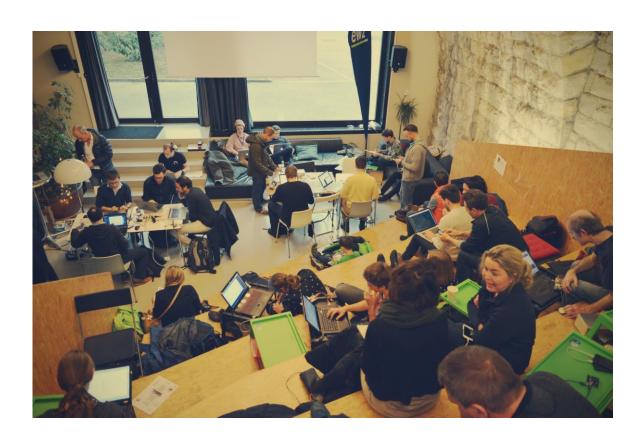

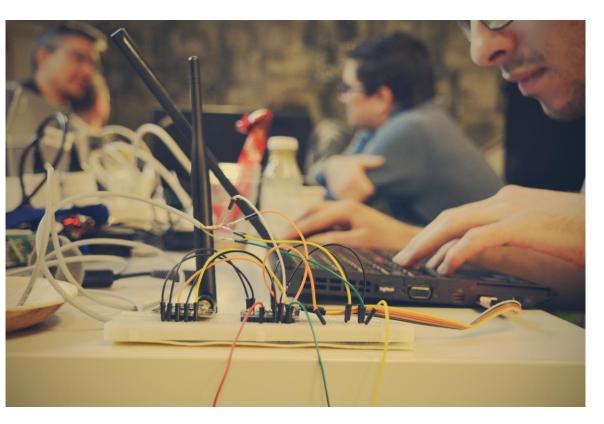

https://makezurich.ch/

## The Things Network - Switzerland

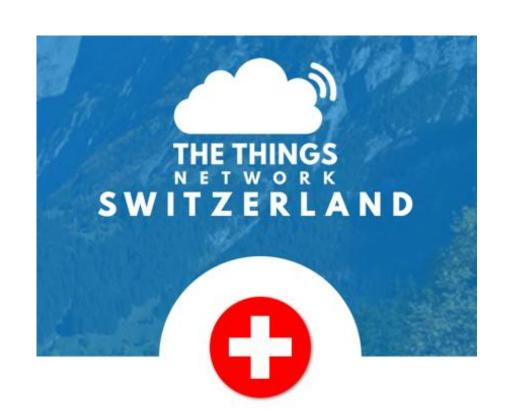

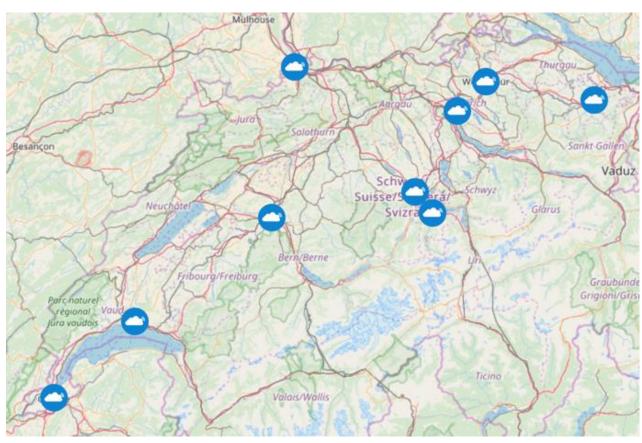

https://www.thethingsnetwork.org/country/switzerland/

### The Things Network ZH - Contact

#### **Gonzalo Casas**

TTN ZH Initiator

https://www.thethingsnetwork.org/u/gonzalo

https://twitter.com/gnz

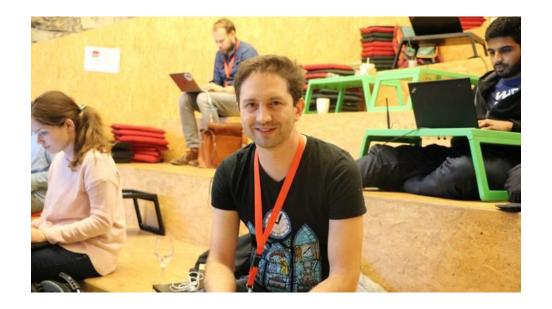

#### How to use TTN

Register at <a href="https://console.thethingsnetwork.org/">https://console.thethingsnetwork.org/</a>

- Applications / devices
- Keys, UIDs, credentials
- Plugins / Integrations

#### Also in Switzerland

Swisscom LPN: <a href="http://lpn.swisscom.ch/e/">http://lpn.swisscom.ch/e/</a>

- Nationwide LoRa coverage
- Different offers based on intended traffic

#### Loriot

- provide distributed backend
- you provide the network devices and coverage

# Hardware

Prototyping and coding

## The basic package

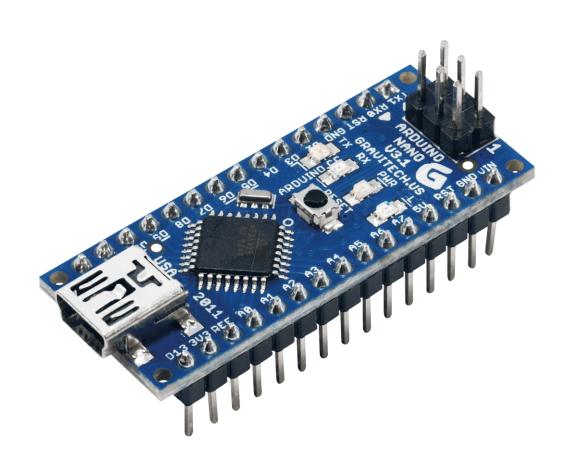

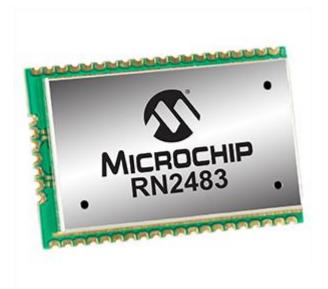

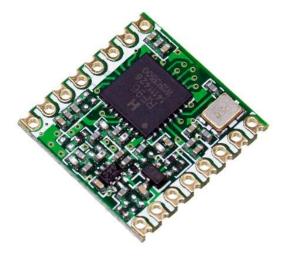

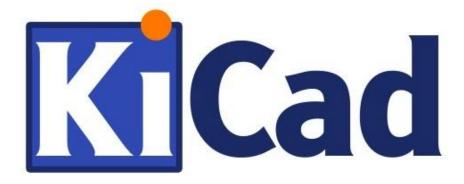

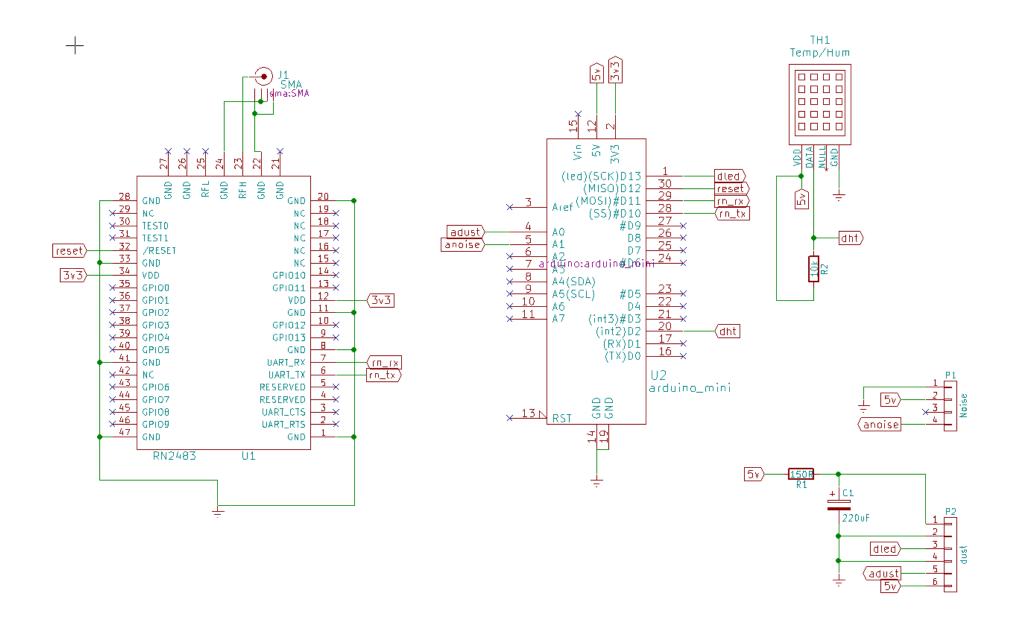

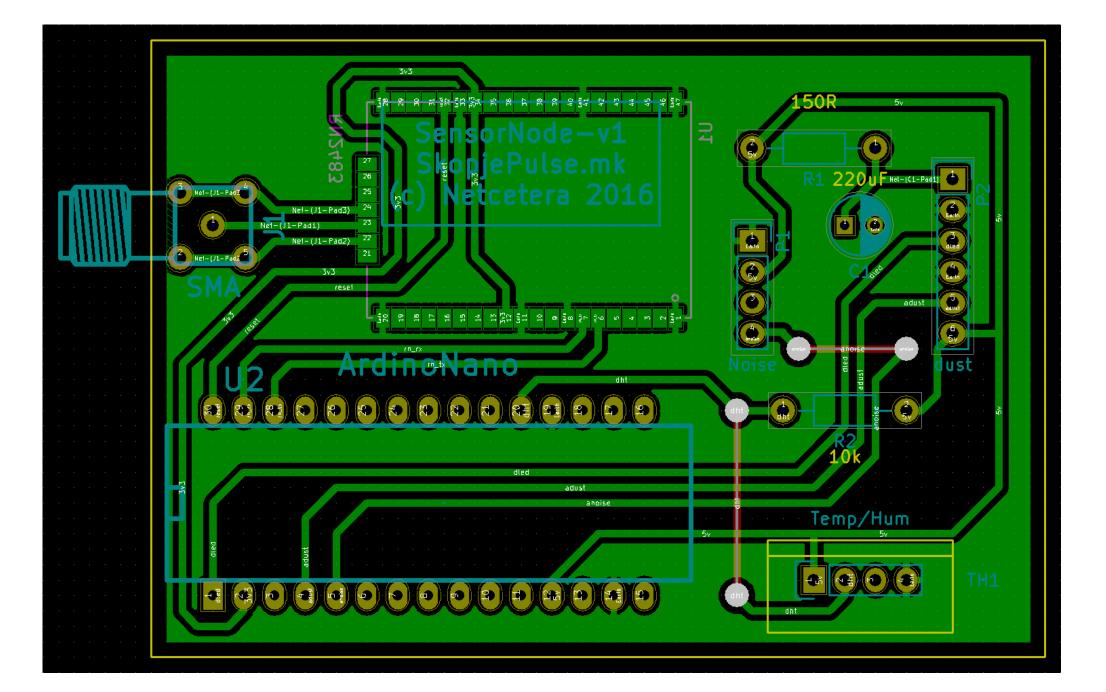

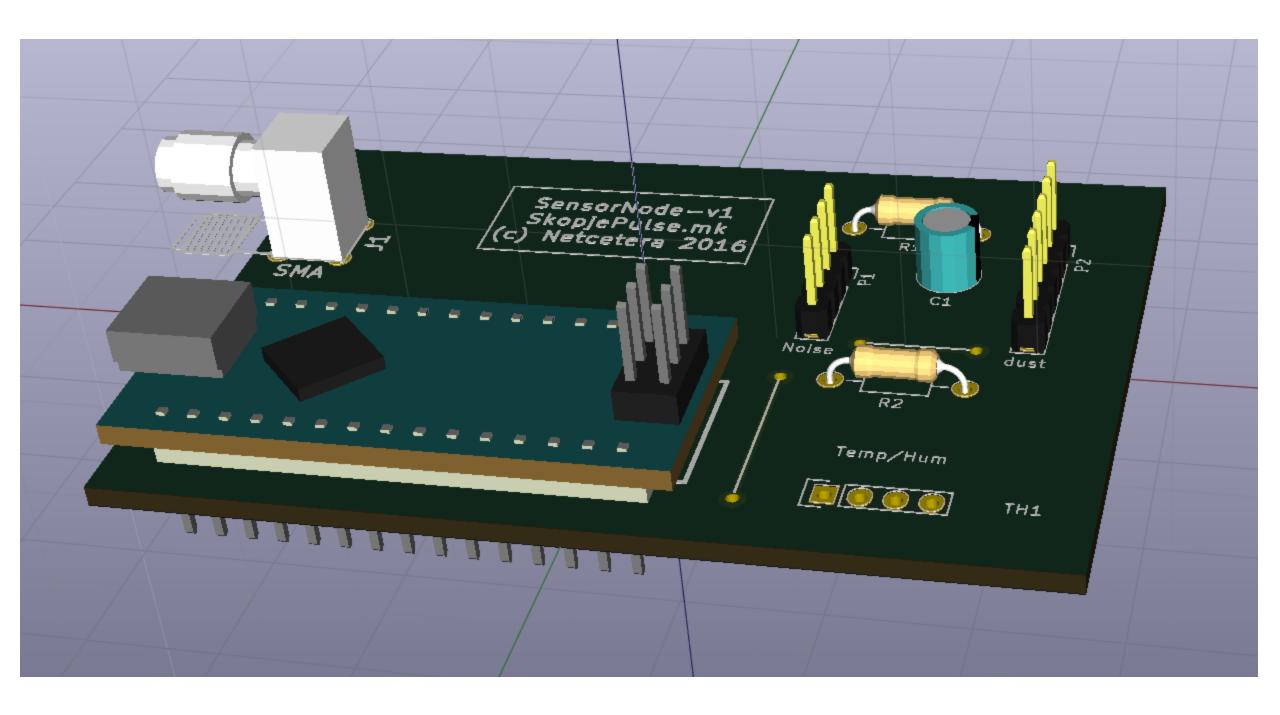

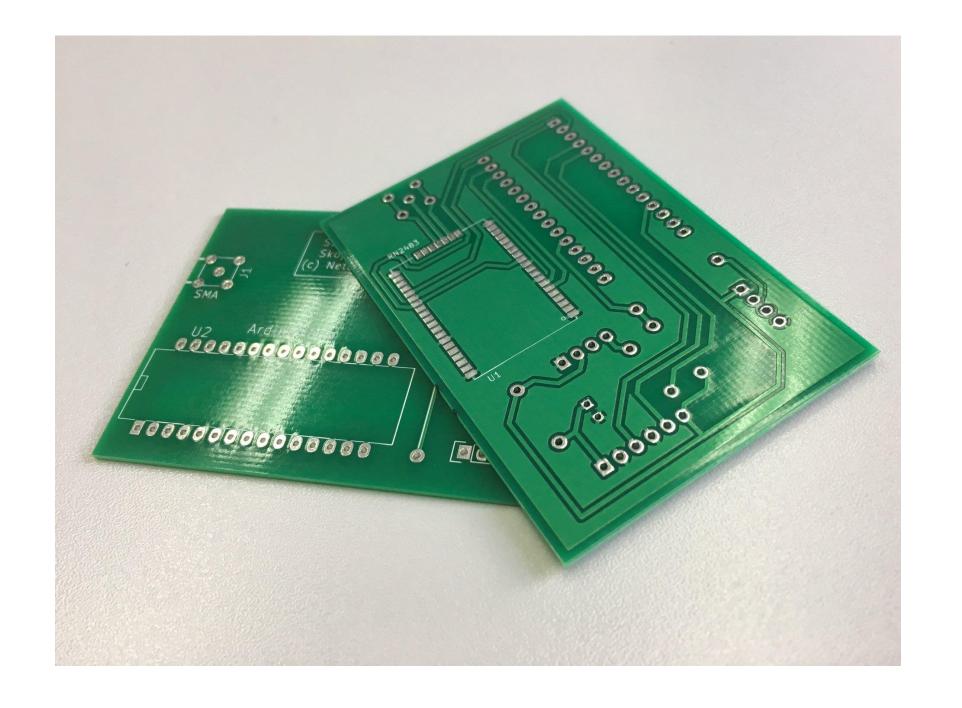

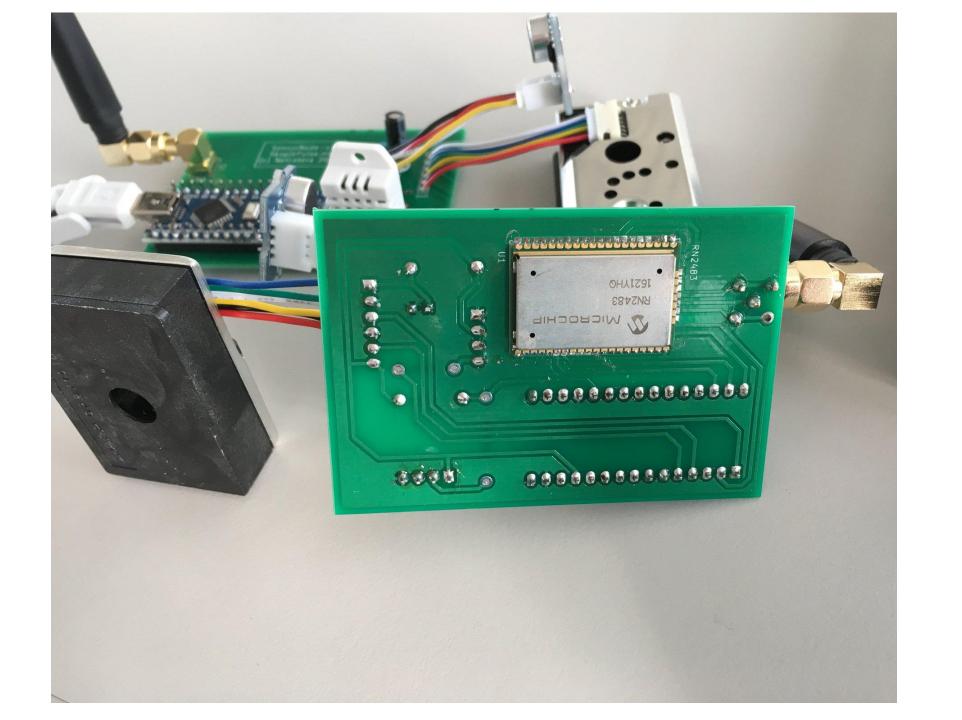

# And finally

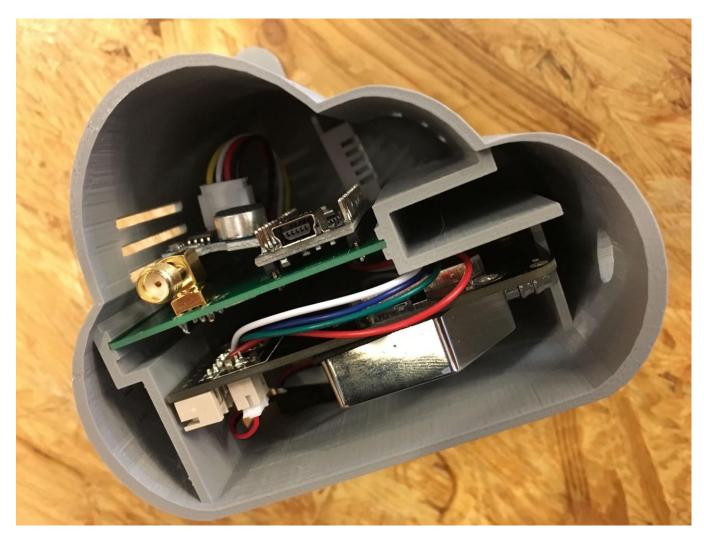

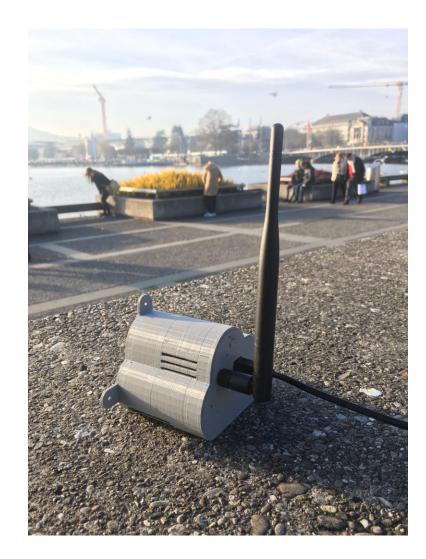

#### Embedded Development

Arduino C

Restricted environment (16MHz, 32KB flash, 2KB memory)

Perpetual non-observed execution

# Rules & architecture

How to build an IoT system

#### Decouple

Clear separation of concern

- data acquisition and transmission
- data offering
- web
- analytics / processing

Robustness, resilience, scaling, fallbacks

tl;dr: containers and orchestrators

# Optimize

(almost) No overhead

- binary protocols
- always on
- react and store fast
- short physical distance

\* Optimized MQTT is a good way to go.

### Store

IoT data is almost always time-series based

Redundant and impartial data

Append only

Don't aggregate, but process

Live with eventual consistency

\* Apache Cassandra is a good way to go

Sensor Sensor Sensor RN2483 RN2483 RN2483 Skopje Pulse server Cassanda DB Data Collection Data Collection MicroService MicroService LoRa Gateway MQTT The Things Network Public data source

# Software development

Putting everything together

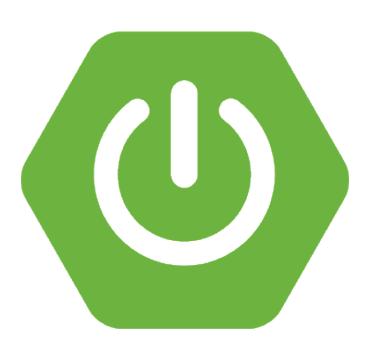

## Getting to TTN

### Spring Boot + Eclipse Paho client + Gson

- @Component client implementing MqttCallback
- connect in @PostConstruct
- @Scheduled(fixedrate = ...) watchdog @Component

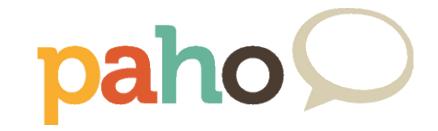

Details on MQTT URL, credentials and message formats:

https://www.thethingsnetwork.org/docs/network/migrate.html#mqtt

# Storing data

#### Spring Boot + Cassandra Driver Core + Extras

- Cassandra Cluster wrapped in @Service
- *InstantCodec* for java.time interoperability
- QueryBuilder
- No data filtering.

spring-data-cassandra seems like a poor choice.

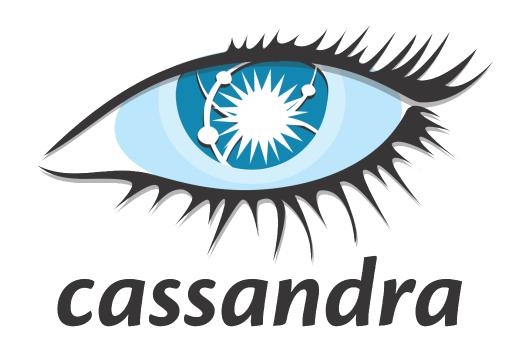

# Web (public)

Interactive cockpit on landing page

- d3js client-side visualizations
- leaflet + OpenStreetMap + Stamen

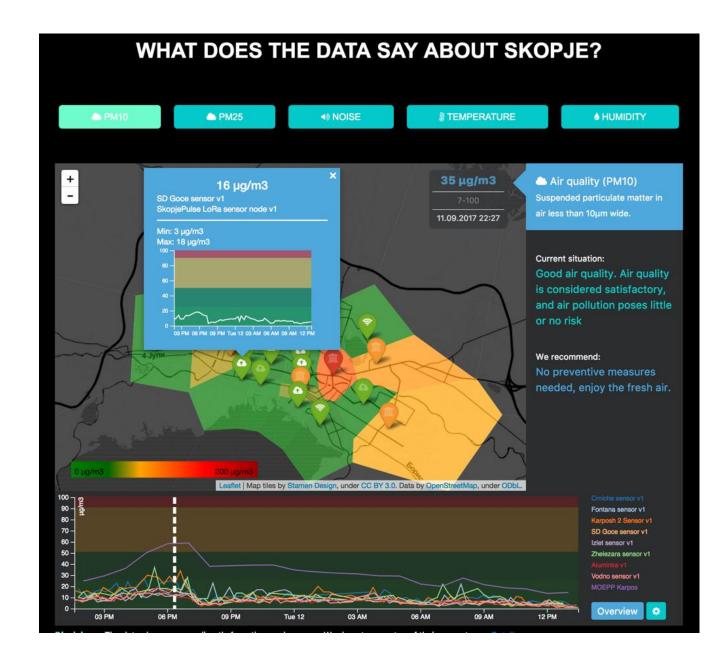

# Web (admin)

#### Full-blown SPA

- Angular2
- ng2-admin
- SpringMVC

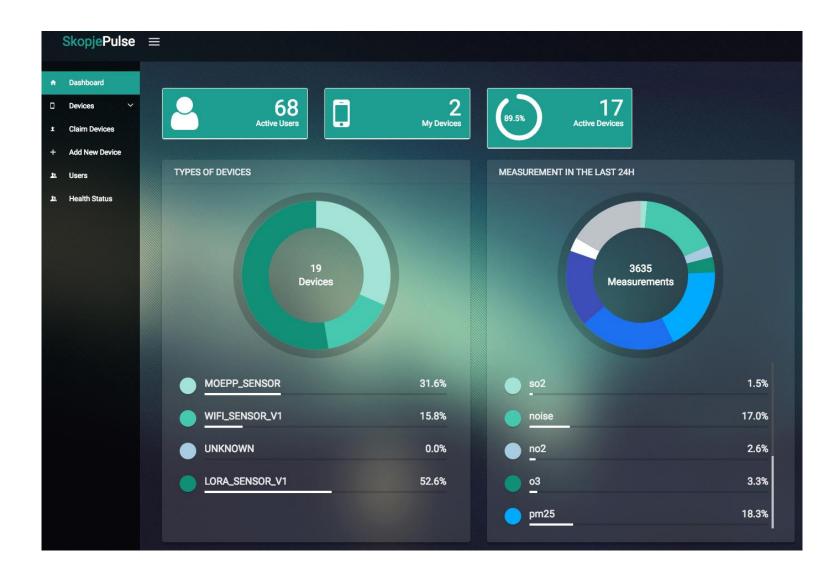

# Extras

Additions, currently in the oven, inspirations and insights

### WiFi devices

Where you \*really\* can't do LoRaWAN

- ESP8266 powered device
- use TLS!!!
- provision device address securely
- implement own address -> key mapping

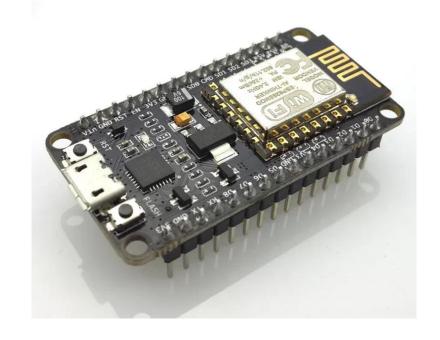

More: <a href="http://pance.mk/index.php/securing-esp8266-communication/">http://pance.mk/index.php/securing-esp8266-communication/</a>

### In the oven 1

Nostradamus – Time-series forecast service

- trainer + executor based on Python + StatsModels + Pandas & ARIMA.

Averaging service

- periodically scheduled scenarios, processing and decisions

Watchdog – sanity checker

- notifies sensor downtime and data irregularities

Water level sensors

- still in early phase. Based on water or sonic sensors.

## In the oven 2

Notifications and warning service

- periodically analyses recent data
- sends digests to users
- filters out excessive situations and sends out warnings
- tweets for every digest and warning

# Story 1: Hardware (dis)trust

Carefully select and inspect sensors

Test for correctness (if possible)

Beware of factory defects (cold sensitive RN2483)

# Story 2: When it's more than a number

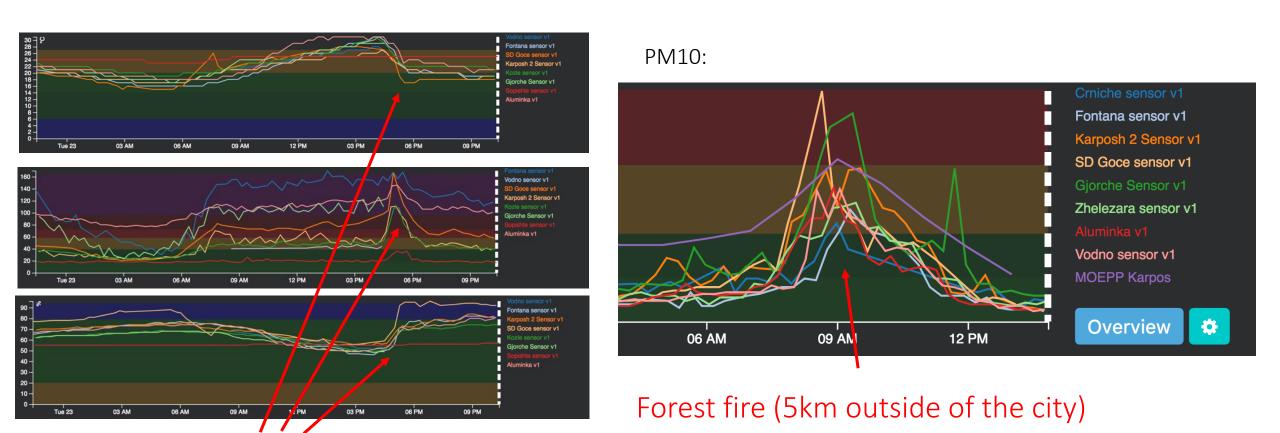

**Thunderstorm** 

# Story 3: Share & inspire

### Student projects ongoing

- Best café to sit at right now?
- Smart trash collection
- SkopjeDashboard

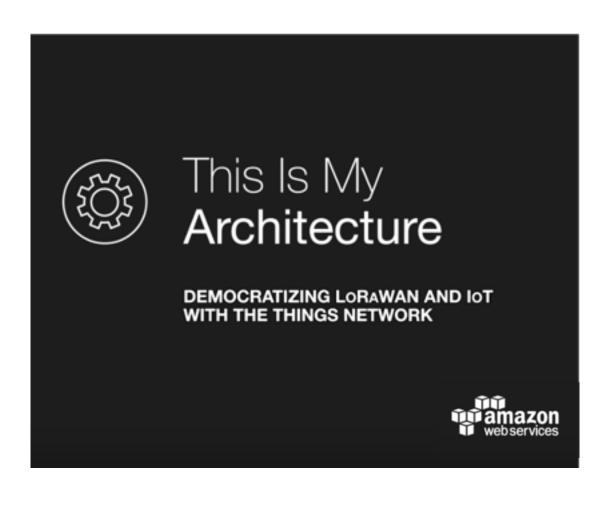

http://tiny.cc/awsttn

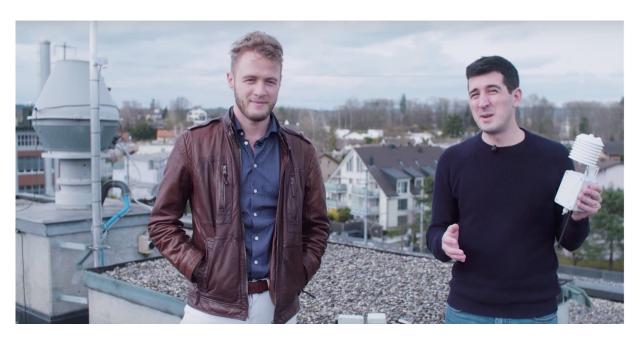

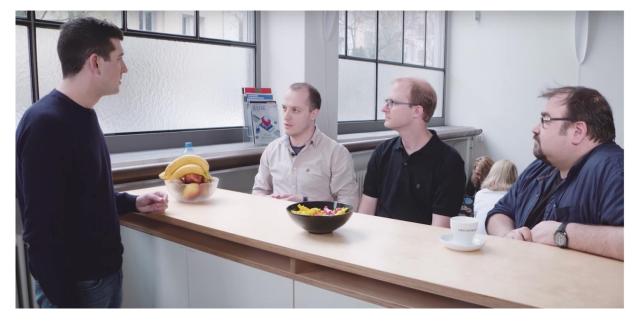

# Q & A

@hsilomedus ; pance.cavkovski@netcetera.com

http://pance.mk/

https://skopjepulse.mk/

https://www.netcetera.com/home/stories/expertise/20170203-SkopjePulse-IoT.html

https://thethingsnetwork.org/c/sofia/

https://console.thethingsnetwork.org/

http://kicad-pcb.org/

https://www.thethingsnetwork.org/docs/network/migrate.html#mqtt

http://tiny.cc/awsttn